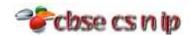

## XII INFORMATICS PRACTICES

## CBSE Board - 2012

[Maximum Marks: 70] [Time allowed: 3hours]

- Instructions (i) All questions are compulsory
  (ii) Programming Language: JOVO

| 1(a) | within 45 meters. Suggest an economical cable type having high-speed data transfer, which can be used to connect these computers.                                                                                                    |   |  |  |  |  |
|------|----------------------------------------------------------------------------------------------------|---|--|--|--|--|
| Ans. | Coaxial Cable                                                                                                    |   |  |  |  |  |
| (b)  | Name two Indian Script included in UNICODE.                                                                                                    | 1 |  |  |  |  |
| Ans. | Devnagari, Bengali, Gurmukhi, Gujarati, Kannada, Malayalam, Oriya, Tamil, Arabic, Telugu                                                                                                    |   |  |  |  |  |
| (c)  | Write examples of one Proprietary and one Open Source Software.                                                                                                    | 1 |  |  |  |  |
| Ans  | Open source software:  ✓ Linux ✓ My Sql  Proprietary Software ✓ Microsoft Office ✓ Oracle                                                                                                    |   |  |  |  |  |
| (d)  | Name any two most popularly used internet browsers.                                                                                                    | 1 |  |  |  |  |
| Ans. | ✓ Firefox ✓ Internet Explorer                                                                                                    |   |  |  |  |  |
| (e)  | Ms. Rani Sen, General Manager of Global Nations Corporate recently discovered that the communication between her company's accounts office and HR office is extremely slow and signals drop quite frequently. These offices are 125 meters away from each other and connected by an Ethernet cable.  (i) Suggest her a device, which can be installed in between the offices for smooth communication.  (ii) What type of network is formed by having this kind of connectivity out of LAN,MAN and WAN? | 2 |  |  |  |  |
| Ans. | (i) Switch<br>(ii) LAN                                                                                                    |   |  |  |  |  |
| (f)  | Give an advantage of using Star topology over Bus topology. Show a network layout of star topology to connect 5 computers.                                                                                                    | 2 |  |  |  |  |
| Ans: | In star topology, Failure of one node or link doesn't affect the rest of network whereas in the bus topology, if the network cable breaks, the entire network will be down.                                                                                                    |   |  |  |  |  |
| (g)  | Give suitable example of URL and Domain name.                                                                                                    | 2 |  |  |  |  |
| Ans: | URL - http://www.microsoft.com/en-in/default.aspx                                                                                                    |   |  |  |  |  |
|      | Domain – Microsoft                                                                                                    |   |  |  |  |  |

CBSE CS N IP Page 1 of 8

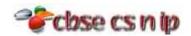

| ListBox and ComboBox. ComboBox.  (b) What is the purpose of break keyword while using Switch Case Statement? Illustrate with the help of an example.  Ans.  **The purpose of Break statement is used to terminate the switch block statement.**  **System.out.println("Excellent!");  **break;**  **case 'B': System.out.println("Well done");  **break;**  **case 'B': System.out.println("You passed");  **break;**  **default: System.out.println("Invalid grade");  **break;**  **default: System.out.println("Invalid grade");  **default: To println("Invalid grade");  **default: To provide hyperlink to a website http://www.cbse.nic.in"  **Ans.**   Ans.   Anser-"http://www.cbse.nic.in">Ans.   Anser-"http://www.cbse.nic.in">Anser-"http://www.cbse.nic.in">Anser-"http://www.cbse.nic.in">Anser-"http://w | 2(a) | 2(a) While making a Form in Netbeans, Mr. Harihar Jha wants to display a list of countries the users to select their own country. Suggest him to choose most appropriate control ou                |   |  |  |  |  |  |
|----------------------------------------------------------------------------------------------------|------|----------------------------------------------------------------------------------------------------|---|--|--|--|--|--|
| Ans. ComboBox.  (b) What is the purpose of break keyword while using Switch Case Statement? Illustrate with the help of an example.  Ans. 'The purpose of Break statement is used to terminate the switch block statement. switch (grade)  {                                                                                                    |      |                                                                                                    |   |  |  |  |  |  |
| help of an example.  Ans.  Ans | Ans. |                                                                                                    |   |  |  |  |  |  |
| Ans.  The purpose of Break statement is used to terminate the switch block statement.  switch(grade)  (case 'A' :                                                                                                    | (b)  |                                                                                                    |   |  |  |  |  |  |
| System.out.println("Excellent!"); break; case 'B': System.out.println("Well done"); break; case 'D': System.out.println("You passed"); break; default: System.out.println("Invalid grade");  Write the name of HTML tag used to include numbered list in a HTML Web Page.  4. Ans. <ol>  (d) Write HTML code for the following: To provide hyperlink to a website 'http://www.cbse.nic.in"  Ans. <a href="http://www.cbse.nic.in">www.cbse.nic.in"</a>  4. Ans. <ol>  </ol></ol>                                                                                                    | Ans. | ✓ The purpose of Break statement is used to terminate the switch block statement.                                                                                                    |   |  |  |  |  |  |
| System.out.println("Excellent!"); break; case 'B': System.out.println("Well done"); break; case 'D': System.out.println("You passed"); break; default: System.out.println("Invalid grade");  Write the name of HTML tag used to include numbered list in a HTML Web Page.  4. Ans. <ol>  (d) Write HTML code for the following: To provide hyperlink to a website 'http://www.cbse.nic.in"  Ans. <a href="http://www.cbse.nic.in">www.cbse.nic.in"</a>  4. Ans. <ol>  </ol></ol>                                                                                                    |      | {<br>                                                                                                    |   |  |  |  |  |  |
| System.out.println("Well done"); break; case 'D'; System.out.println("You passed"); break; default: System.out.println("Invalid grade"); }  Write the name of HTML tag used to include numbered list in a HTML Web Page.  4 Ans. <ol> Write HTML code for the following: To provide hyperlink to a website 'http://www.cbse.nic.in"  Ans. <a href="http://www.cbse.nic.in">www.cbse.nic.in"&gt;www.cbse.nic.in"&gt;www.cbse.nic.in"&gt;www.cbse.nic.in"&gt;a href="http://www.cbse.nic.in"&gt;www.cbse.nic.in"&gt;www.cbse.nic.in"&gt;  Mhat will be the content of the jTextAreal after executing the following code (Assuming that the jTextAreal had no content before executing this code)? for(int ==lic=4ic++) {     jTextAreal.setText(     jTextAreal.getTextO+""+Integer.toString(c*c)); }  Ans. This code will give error because in for loop in place of relation operator (==), assignment operator (=) is used. If you replace the assignment operator (=) with relational operator(==) then output will be blank text area because condition will be c==4 which is false and loop will not execute. For execution of a loop condition must be true.  (f) Which of the following units measures the speed with which data can be transmitted from one node to another node of a network? Also give the expansion of the suggested unit.     (j) KMph     (ji) KMpl     (jii) Mbps  Ans. Mbps  (g) Write java code that takes value for a number (n) in jTextField1 and cube (n*n*n) of it to be displayed in jTextField2.  Ans. int n=Integer.parseInt(jTextField1.getText()); int cube=n*n*n; jTextField2.setText(""+cube);</a></ol>                                                                                                    |      | System.out.println("Excellent!");                                                                                                    |   |  |  |  |  |  |
| break;   case 'D': System.out.println("You passed");   break;   default: System.out.println("Invalid grade");   }                                                                                                    |      | case 'B' :                                                                                                    |   |  |  |  |  |  |
| System.out.println("You passed"); break; default: System.out.println("Invalid grade");  {  (c) Write the name of HTML tag used to include numbered list in a HTML Web Page.  Ans. <ol> <li>Write HTML code for the following: To provide hyperlink to a website: http://www.cbse.nic.in"</li> <li>Ans. <a href="http://www.cbse.nic.in">http://www.cbse.nic.in"</a>  What will be the content of the jTextAreal after executing the following code (Assuming that the jTextAreal had no content before executing this code)? for(int c=1:c=4:c++) {     jTextAreal.setText(         jTextAreal.getTextO+""+Integer.toString(c*c)); }  Ans. This code will give error because in for loop in place of relation operator (==), assignment operator (=) is used. If you replace the assignment operator (=) with relational operator(==) then output will be blank text area because condition will be c==4 which is false and loop will not execute. For execution of a loop condition must be true.  (f) Which of the following units measures the speed with which data can be transmitted from one node to another node of a network? Also give the expansion of the suggested unit. (i) KMph (ii) KMph (iii) Mbps  Ans. Mbps  (g) Write java code that takes value for a number (n) in jTextField1 and cube (n*n*n) of it to be displayed in jTextField2.  Ans. int n=Integer.parseInt(jTextField1.getText()); int cube=n*n*n; jTextField2.setText(""+cube);   </li></ol>                                                                                                    |      | break;                                                                                                    |   |  |  |  |  |  |
| default : System.out.println("Invalid grade");                                                                                                    |      |                                                                                                    |   |  |  |  |  |  |
| System.out.println("Invalid grade");                                                                                                    |      |                                                                                                    |   |  |  |  |  |  |
| (c) Write the name of HTML tag used to include numbered list in a HTML Web Page.  1 Ans. <0L>  (d) Write HTML code for the following:     To provide hyperlink to a website :http://www.cbse.nic.in"  Ans. <a href="http://www.cbse.nic.in">www.cbse.nic.in"</a> 2 the jTextArea1 had no content before executing the following code (Assuming that the jTextArea1 had no content before executing this code)?     for(int c=1:c=4:c++)     {         jTextArea1.setText(             jTextArea1.getText()+""+Integer.toString(c*c));     }  Ans. This code will give error because in for loop in place of relation operator (==), assignment operator (=) is used. If you replace the assignment operator (=) with relational operator(==) then output will be blank text area because condition will be c==4 which is false and loop will not execute. For execution of a loop condition must be true.  (f) Which of the following units measures the speed with which data can be transmitted from one node to another node of a network? Also give the expansion of the suggested unit.     (i) KMph     (ii) KMph     (iii) Mbps  Ans. Mbps  (g) Write java code that takes value for a number (n) in jTextField1 and cube (n*n*n) of it to be displayed in jTextField2.  Ans. int =Integer.parseInt(jTextField1.getText());     int cube=n*n*n;     jTextField2.setText(""+cube);                                                                                                    |      | default :                                                                                                    |   |  |  |  |  |  |
| Ans. <pre>Ans. <ol> (d) Write HTML code for the following:     To provide hyperlink to a website :http://www.cbse.nic.in" Ans. <a href="http://www.cbse.nic.in">http://www.cbse.nic.in"&gt;www.cbse.nic.in"</a> (e) What will be the content of the jTextAreal after executing the following code (Assuming that the jTextAreal had no content before executing this code)?     for(int c=1:c=4:c++)     {         jTextAreal.setText(         jTextAreal.getText(0+""+Integer.toString(c*c));     } Ans. This code will give error because in for loop in place of relation operator (==), assignment operator (=) is used.     If you replace the assignment operator (=) with relational operator(==) then output will be blank text area because condition will be c==4 which is false and loop will not execute. For execution of a loop condition must be true.  (f) Which of the following units measures the speed with which data can be transmitted from one node to another node of a network? Also give the expansion of the suggested unit.     (i) KMph     (ii) KMpl     (iii) Mbps  Ans. Mbps  (g) Write java code that takes value for a number (n) in jTextField1 and cube (n*n*n) of it to be displayed in jTextField2.  Ans. int n=Integer.parseInt(jTextField1.getText());     int cube=n*n*n;     jTextField2.setText(""+cube);</ol></pre>                                                                                                    |      | System.out.println("Invalid grade");                                                                                                    |   |  |  |  |  |  |
| Ans. <pre>Ans. <ol> (d) Write HTML code for the following:     To provide hyperlink to a website :http://www.cbse.nic.in" Ans. <a href="http://www.cbse.nic.in">http://www.cbse.nic.in"&gt;www.cbse.nic.in"</a> (e) What will be the content of the jTextAreal after executing the following code (Assuming that the jTextAreal had no content before executing this code)?     for(int c=1:c=4:c++)     {         jTextAreal.setText(         jTextAreal.getText(0+""+Integer.toString(c*c));     } Ans. This code will give error because in for loop in place of relation operator (==), assignment operator (=) is used.     If you replace the assignment operator (=) with relational operator(==) then output will be blank text area because condition will be c==4 which is false and loop will not execute. For execution of a loop condition must be true.  (f) Which of the following units measures the speed with which data can be transmitted from one node to another node of a network? Also give the expansion of the suggested unit.     (i) KMph     (ii) KMpl     (iii) Mbps  Ans. Mbps  (g) Write java code that takes value for a number (n) in jTextField1 and cube (n*n*n) of it to be displayed in jTextField2.  Ans. int n=Integer.parseInt(jTextField1.getText());     int cube=n*n*n;     jTextField2.setText(""+cube);</ol></pre>                                                                                                    | (a)  | Write the name of HTML tag used to include numbered list in a HTML Web Page                                                                                                    | 1 |  |  |  |  |  |
| (d) Write HTML code for the following: To provide hyperlink to a website 'http://www.cbse.nic.in"  Ans. <a href="http://www.cbse.nic.in">a href="http://www.cbse.nic.in"&gt;a href="http://www.cbse.nic.in"&gt;a href="http://www.cbse.nic.in"&gt;a href="http://www.cbse.nic.in"&gt;a href="http://www.cbse.nic.in"&gt;a href="http://www.cbse.nic.in"&gt;a href="http://www.cbse.nic.in"&gt;a href="http://www.cbse.nic.in"&gt;a href="http://www.cbse.nic.in"&gt;a href="http://www.cbse.nic.in"/a&gt;  (e) What will be the content of the jTextArea1 after executing the following code (Assuming that the jTextArea1 had no content before executing this code)?</a>                                                                                                    |      |                                                                                                    | 1 |  |  |  |  |  |
| To provide hyperlink to a website :http://www.cbse.nic.in"  Ans. <a href="http://www.cbse.nic.in">www.cbse.nic.in"</a> (e) What will be the content of the jTextAreal after executing the following code (Assuming that the jTextAreal had no content before executing this code)?  for(int c=1;c=4;c++) {     jTextAreal.setText()     jTextAreal.setText()     jTextAreal.getText()+""+Integer.toString(c*c)); }  Ans. This code will give error because in for loop in place of relation operator (==), assignment operator (=) is used.  If you replace the assignment operator (=) with relational operator(==) then output will be blank text area because condition will be c==4 which is false and loop will not execute. For execution of a loop condition must be true.  (f) Which of the following units measures the speed with which data can be transmitted from one node to another node of a network? Also give the expansion of the suggested unit.  (i) KMph (ii) KMph (iii) Mbps  Ans. Mbps  (g) Write java code that takes value for a number (n) in jTextField1 and cube (n*n*n) of it to be displayed in jTextField2.  Ans. int n=Integer.parseInt(jTextField1.getText()); int cube=n*n*n; jTextField2.setText(""+cube);                                                                                                    |      |                                                                                                    | 1 |  |  |  |  |  |
| Ans. <a href="http://www.cbse.nic.in">www.cbse.nic.in</a> (e) What will be the content of the jTextAreal after executing the following code (Assuming that the jTextAreal had no content before executing this code)?  for(int c=1;c=4;c++) {     jTextAreal.setText(         jTextAreal.getText()+""+Integer.toString(c*c)); }  Ans. This code will give error because in for loop in place of relation operator (==), assignment operator (=) is used.  If you replace the assignment operator (=) with relational operator(==) then output will be blank text area because condition will be c==4 which is false and loop will not execute. For execution of a loop condition must be true.  (f) Which of the following units measures the speed with which data can be transmitted from one node to another node of a network? Also give the expansion of the suggested unit.  (i) KMph (ii) KMph (iii) Mbps  Ans. Mbps  (g) Write java code that takes value for a number (n) in jTextField1 and cube (n*n*n) of it to be displayed in jTextField2.  Ans. int n=Integer.parseInt(jTextField1.getText()); int cube=n*n*n; jTextField2.setText(""+cube);                                                                                                    | (u)  |                                                                                                    | 1 |  |  |  |  |  |
| the jTextArea1 had no content before executing this code)?  for(int c=1;c=4;c++) {     jTextArea1.setText(         jTextArea1.getText()+""+Integer.toString(c*c)); }  Ans. This code will give error because in for loop in place of relation operator (==), assignment operator (=) is used. If you replace the assignment operator (=) with relational operator(==) then output will be blank text area because condition will be c==4 which is false and loop will not execute. For execution of a loop condition must be true.  (f) Which of the following units measures the speed with which data can be transmitted from one node to another node of a network? Also give the expansion of the suggested unit.  (i) KMph (ii) KMpl (iii) Mbps  Ans. Mbps  (g) Write java code that takes value for a number (n) in jTextField1 and cube (n*n*n) of it to be displayed in jTextField2.  Ans. int n=Integer.parseInt(jTextField1.getText()); int cube=n*n*n; jTextField2.setText(""+cube);                                                                                                    | Ans. |                                                                                                    |   |  |  |  |  |  |
| Ans. This code will give error because in for loop in place of relation operator (==), assignment operator (=) is used.  If you replace the assignment operator (=) with relational operator(==) then output will be blank text area because condition will be c==4 which is false and loop will not execute. For execution of a loop condition must be true.  (f) Which of the following units measures the speed with which data can be transmitted from one node to another node of a network? Also give the expansion of the suggested unit.  (i) KMph  (ii) KMph  (iii) Mbps  Ans. Mbps  (g) Write java code that takes value for a number (n) in jTextField1 and cube (n*n*n) of it to be displayed in jTextField2.  Ans. int n=Integer.parseInt(jTextField1.getText()); int cube=n*n*n; jTextField2.setText(""+cube);                                                                                                    | (e)  | the jTextArea1 had no content before executing this code)?  for(int c=1;c=4;c++) {                                                                                                    | 2 |  |  |  |  |  |
| operator (=) is used.  If you replace the assignment operator (=) with relational operator (==) then output will be blank text area because condition will be c==4 which is false and loop will not execute. For execution of a loop condition must be true.  (f) Which of the following units measures the speed with which data can be transmitted from one node to another node of a network? Also give the expansion of the suggested unit.  (i) KMph  (ii) KMpl  (iii) Mbps  Ans. Mbps  (g) Write java code that takes value for a number (n) in jTextField1 and cube (n*n*n) of it to be displayed in jTextField2.  Ans. int n=Integer.parseInt(jTextField1.getText()); int cube=n*n*n; jTextField2.setText(""+cube);                                                                                                    |      |                                                                                                    |   |  |  |  |  |  |
| If you replace the assignment operator (= ) with relational operator(==) then output will be blank text area because condition will be c==4 which is false and loop will not execute. For execution of a loop condition must be true.  (f) Which of the following units measures the speed with which data can be transmitted from one node to another node of a network? Also give the expansion of the suggested unit.  (i) KMph (ii) KMpl (iii) Mbps  Ans. Mbps  (g) Write java code that takes value for a number (n) in jTextField1 and cube (n*n*n) of it to be displayed in jTextField2.  Ans. int n=Integer.parseInt(jTextField1.getText()); int cube=n*n*n; jTextField2.setText(""+cube);                                                                                                    | Ans. |                                                                                                    |   |  |  |  |  |  |
| blank text area because condition will be c==4 which is false and loop will not execute. For execution of a loop condition must be true.  (f) Which of the following units measures the speed with which data can be transmitted from one node to another node of a network? Also give the expansion of the suggested unit.  (i) KMph  (ii) KMph  (iii) Mbps  Ans. Mbps  (g) Write java code that takes value for a number (n) in jTextField1 and cube (n*n*n) of it to be displayed in jTextField2.  Ans. int n=Integer.parseInt(jTextField1.getText()); int cube=n*n*n; jTextField2.setText(""+cube);                                                                                                    |      |                                                                                                    |   |  |  |  |  |  |
| node to another node of a network? Also give the expansion of the suggested unit.  (i) KMph (ii) KMpl (iii) Mbps  Ans. Mbps  (g) Write java code that takes value for a number (n) in jTextField1 and cube (n*n*n) of it to be displayed in jTextField2.  Ans. int n=Integer.parseInt(jTextField1.getText()); int cube=n*n*n; jTextField2.setText(""+cube);                                                                                                    |      | blank text area because condition will be c==4 which is false and loop will not execute. For                                                                                                    |   |  |  |  |  |  |
| Ans. Mbps  (g) Write java code that takes value for a number (n) in jTextField1 and cube (n*n*n) of it to be displayed in jTextField2.  Ans. int n=Integer.parseInt(jTextField1.getText()); int cube=n*n*n; jTextField2.setText(""+cube);                                                                                                    | (f)  | Which of the following units measures the speed with which data can be transmitted from one node to another node of a network? Also give the expansion of the suggested unit.  (i) KMph  (ii) KMpl |   |  |  |  |  |  |
| <pre>displayed in jTextField2. Ans. int n=Integer.parseInt(jTextField1.getText());   int cube=n*n*n;   jTextField2.setText(""+cube);</pre>                                                                                                    | Ans. | •                                                                                                    |   |  |  |  |  |  |
| <pre>Ans. int n=Integer.parseInt(jTextField1.getText()); int cube=n*n*n; jTextField2.setText(""+cube);</pre>                                                                                                    | (g)  | · · · · · · · · · · · · · · · · · · ·                                                                                                    | 2 |  |  |  |  |  |
| <pre>jTextField2.setText(""+cube);</pre>                                                                                                    | Ans. | <pre>int n=Integer.parseInt(jTextField1.getText());</pre>                                                                                                    |   |  |  |  |  |  |
| 3(a) Write MySal command to open an existing database                                                                                                    |      |                                                                                                    |   |  |  |  |  |  |
|                                                                                                    | 3(a) | Write MySql command to open an existing database.                                                                                                    | 1 |  |  |  |  |  |

CBSE CS N IP Page 2 of 8

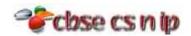

| Ans. | USE <database name="">;</database>                                                                                                    |   |  |  |  |  |  |  |
|------|----------------------------------------------------------------------------------------------------|---|--|--|--|--|--|--|
| (b)  | Ms. Mirana wants to remove the entire content of a table "BACKUP" alongwith its structure to release the storage space. What MySql statement should she use?                                                                                                    |   |  |  |  |  |  |  |
| Ans. | DROP TABLE BACKUP;                                                                                                    |   |  |  |  |  |  |  |
| (c)  | Give one difference between ROLLBACK and COMMIT commands used in MySql.                                                                                                    |   |  |  |  |  |  |  |
| Ans. | ROLLBACK       COMMIT         ✓ ROLLBACK command is used to end the current transaction and undo all the changes we made since the current transaction began.       ✓ COMMIT command is used to make all the changes permanent to the underlying database which we made during the current transaction.         ✓ Rollback is used to revert the last transaction in the Sql.       ✓ Commit is used to save all the recent transactions.                                           |   |  |  |  |  |  |  |
| (d)  | A table STUDENT has 4 rows and 2 columns and another table TEACHER has 3 row and 4 columns. How many rows and columns will be there if we obtain the Cartesian product of these two tables?                                                                                                    | 1 |  |  |  |  |  |  |
| Ans. | 12 rows and 6 columns                                                                                                    |   |  |  |  |  |  |  |
| (e)  | Mr. Sanghi created two tables with CITY as Primary key in Table1 and Foreign Key in Table2. While inserting a row in Table2, Mr. Sanghi is not able to enter a value in the column CITY. What could be the possible reason for it?                                                                                                    | 2 |  |  |  |  |  |  |
| Ans. | Mr. Sanghi was trying to enter the name of CITY in Table2 which is not present in Table1.                                                                                                    |   |  |  |  |  |  |  |
| (f)  | Item code consisting of 5 digits is stored in an integer type variable intItemCode. Mr. Srikant wants to store this Item code in a String type variable called strItemCode.  Write appropriate java statement(s) to help her in performing the same.                                                                                                    | 2 |  |  |  |  |  |  |
| Ans. | String strItemCode=Integer.toString(intItemCode);                                                                                                    |   |  |  |  |  |  |  |
| (g)  | Mr. Janak is using a table with following columns:  Name, Class, Course_Id, Course_name He needs to display names of students, who have not been assigned any stream or have been assigned Course_name that ends with "economics".  He wrote the following command, which did not give the desired result.  SELECT Name, Class FROM Students WHREE Course_name=Null OR Course_name="%economics";  Help Mr.Janak to run the query by removing the error and write the correct query. |   |  |  |  |  |  |  |
| Ans. | SELECT Name FROM Students WHERE Course_name IS NULL OR Course_name LIKE '%economics';                                                                                                    |   |  |  |  |  |  |  |
| 4(a) | What message will be displayed after the execution of the following code? int Age=64,Relaxation=4; int ModiAge=Age - Relaxation; if (ModiAge<60)     jOptionPane.showMessageDialog(Null,"NOT eligible"); else     jOptionPane.showMessageDialog(Null,"eligible");                                                                                                    |   |  |  |  |  |  |  |
| Ans. | eligible                                                                                                    |   |  |  |  |  |  |  |
| (b)  | Rewrite the following program code using a If statement. int c=jComboBox1.getSelectedIndex();                                                                                                    | 2 |  |  |  |  |  |  |

CBSE CS N IP Page 3 of 8

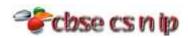

```
switch(c)
       {
            case 0 : Amount=Bill; break;
            case 1: Amount=0.9*Bill; break;
            case 2 : Amount=0.8*Bill; break;
            default : Amount=Bill;
      int c=jComboBox1.getSelectedIndex();
\mathbf{Ans}.
      if(c==0)
              Amount=Bill;
      else if(c==1)
               Amount=0.9*Bill;
      else if(c==2)
               Amount=0.8*Bill;
      else
                 Amount=Bill;
(c)
      How many times does the following while loop get executed?
                                                                                                        1
      int K=5;
      int L=36;
      while(K<=L)
          K+=6;
             // explanation: value of K 5,10,15,20,25,30,35 than it increased than L
Ans.
(d)
      What will be displayed in ¡TextArea1 after executing the following statement?
                                                                                                        1
      jTextArea1,setText("GREAT\n COUNTRY\tINDIA");
      GREAT
Ans.
      COUNTRY.....INDIA
      Note: (..... denotes the blank tab space given by \t dots will not display in output)
(e)
      What will be the values of variables 'm' and 'n' after the execution of the following code?
                                                                                                        2
      int P.Q=0;
      for(P=1;P<=4;P++)
         Q+=P;
         Q--;
Ans.
      This question is doubtfull, if we consider the question same as it is in question paper than this
      is an error because 'm' and 'n' variable is not used in code istead of 'm' and 'n', 'P' and 'Q' is used
       whch will give error of variable not found.
      And if we consider as it is printing mistake in place of 'm' and 'n', we take 'P' and 'Q' then
      output will be
      P is 4
      Q is 6
      Given a string object named Pay having value as "68000" stored in it. Obtain the output of the
(f)
      following:
      JOptionPane.showMessageDialog(null,
      ""+Salary.length()+Integer.parseInt(Salary));
      568000 // explanation length and Salary is concatenated with "which represent blank string,
\mathbf{Ans.}
                so they are not calculated as number.
```

CBSE CS N IP Page 4 of 8

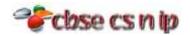

Janav Raj is a programmer at Path Educo Enterprises. He created the following GUI in NetBeans. Help him to write code for the following:

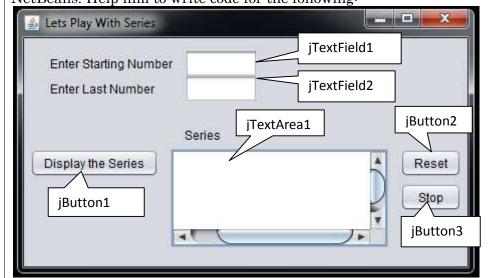

To display series of odd or even number (depending on Starting Number-jTextField1 is even or i. odd) in the jTextArea on the click of command button [Display The Series].

For example:

If the Start Number is 5 and Last Number is 11

Text Area Content will be

```
5 7 9 11
```

If the Start Number is 2 and Last Number is 10

Text Area Content will be

```
2 4 6 8 10
```

- To clear both the text fields and text area, on clicking [Reset] button. ii.
- iii. To terminate the application on the click of [stop] button. (Assume suitable names for the various controls on the Form)

1

```
Ans.
        i.
              int num1=Integer.parseInt(startTextField.getText());
              int num2=Integer.parseInt(stopTextField.getText());
              seriesTextArea.setText(null);
              if((num1 % 2)==0)
                  for(int i=num1;i<=num2;i=i+2)</pre>
                       seriesTextArea.append(i+" ");
              else
                  for(int i=num1;i<=num2;i=i+2)</pre>
                       seriesTextArea.append(i+" ");
```

CBSE CS N IP Page 5 of 8

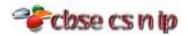

|                                                                                                    | <pre>ii. seriesTextArea.setText(null);</pre>                                                                                                    |                  |                  |             |                     |                     |                            |  |
|----------------------------------------------------------------------------------------------------|----------------------------------------------------------------------------------------------------|------------------|------------------|-------------|---------------------|---------------------|----------------------------|--|
|                                                                                                    | startTextField.setText(null);                                                                                                    |                  |                  |             |                     |                     |                            |  |
|                                                                                                    |                                                                                                    |                  |                  |             |                     |                     |                            |  |
|                                                                                                    | <pre>stopTextField.setText(null);</pre>                                                                                                    |                  |                  |             |                     |                     |                            |  |
|                                                                                                    | <pre>iii. System.exit(0);</pre>                                                                                                    |                  |                  |             |                     |                     |                            |  |
| 5(a)                                                                                                    | What is the purpose of ORDER BY clause in MySql? How is it different from GROUP BY clause?                                                                                                    |                  |                  |             |                     |                     |                            |  |
| Ans.                                                                                                    |                                                                                                    |                  |                  |             |                     |                     |                            |  |
| (b)                                                                                                    | Table SCHO                                                                                                    | OL has 4 rows a  | and 5 columns. V | What is the | Cardinality and D   | Degree of this tab  | ole? 1                     |  |
| Ans.                                                                                                    | Cardinality :                                                                                                    | = 4 and Degree : | = 5              |             |                     |                     |                            |  |
| (c)                                                                                                    | Consider the (v) to (vii)  Table SHOPPE  Code                                                                                                    |                  | E given below. W | Trite comma | and in MySql for (i | l) to (iv) and outp | out for 7                  |  |
|                                                                                                    | 102                                                                                                    | Biscuit          | Hide & Seek      | 100         | Delhi               | 10.00               | -                          |  |
|                                                                                                    | 102                                                                                                    | Jam              | Kissan           | 110         | Kolkata             | 25.00               | _                          |  |
|                                                                                                    | 103                                                                                                    | Coffee           | Nestle           | 200         | Kolkata             | 55.00               | -                          |  |
|                                                                                                    | 106                                                                                                    | Sauce            | Maggi            | 56          | Mumbai              | 55.00               | -                          |  |
|                                                                                                    | 107                                                                                                    | Cake             | Britannia        | 72          | Delhi               | 10.00               | -                          |  |
|                                                                                                    | 104                                                                                                    | Maggi            | Nestle           | 150         | Mumbai              | 10.00               | -                          |  |
|                                                                                                    | 105                                                                                                    | Chocolate        |                  | 170         | Delhi               | 25                  | _                          |  |
| <ul> <li>i.</li> <li>ii.</li> <li>iv.</li> <li>v.</li> <li>vi.</li> <li>Ans.</li> <li>i.</li> <li>ii.</li> <li>iv.</li> <li>v.</li> </ul> | To display names of the items whose name starts with 'C' in ascending order of Price.  To display code, Item name and City of the products whose quantity is less than 100.  To count distinct Company from the table.  To insert a new row in the table Shoppe '110', 'Pizza', 'Papa Jones', 120, 'Kolkata', 50.0  Select Item from Shoppe where Item IN("Jan", "Coffee");  Select Count(distinct(City)) from Shoppe;  Select MIN(Qty) from Shoppe where City="Mumbai";  SELECT Item FROM SHOPPE WHERE Item LIKE 'c%' ORDER BY Price;  SELECT Code, Item, City FROM SHOPPE WHERE Qty<100;  SELECT COUNT(DISTINCT(Company)) FROM SHOPPE;  INSERT INTO SHOPPE VALUES (110, 'Pizza', 'Papa Jones', 120, 'kolkata', 50.  Item  Jam |                  |                  |             |                     |                     | 1<br>1<br>1<br>1<br>1<br>1 |  |
| vi.                                                                                                    | Coffee<br>3                                                                                                    |                  |                  |             |                     |                     |                            |  |

CBSE CS N IP Page 6 of 8

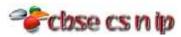

|      | MIN (QTY 56                                                                                                    |                                                                                                    |                                                                                                    |                                                                                                    |               |                                                                  |   |  |  |  |
|------|----------------------------------------------------------------------------------------------------|----------------------------------------------------------------------------------------------------|----------------------------------------------------------------------------------------------------|----------------------------------------------------------------------------------------------------|---------------|------------------------------------------------------------------|---|--|--|--|
| 3(a) |                                                                                                    | mmand to one                                                                                                    | ot the Table                                                                                                    | CTOCK in alud                                                                                                    | ing ita Canat | mainta                                                           |   |  |  |  |
| (a)  | Write a MySql command to creat the Table STOCK including its Constraints. <b>Table STOCK:</b>                                                                                                    |                                                                                                    |                                                                                                    |                                                                                                    |               |                                                                  |   |  |  |  |
|      | Name of Column                                                                                                    | Tyne                                                                                                    | Туре                                                                                                    |                                                                                                    |               | Contraint                                                        |   |  |  |  |
|      | Id                                                                                                    | Decin                                                                                                    | าลไ                                                                                                    | Size 4                                                                                                    |               | Primary Key                                                      |   |  |  |  |
|      | Name                                                                                                    |                                                                                                    | Varchar                                                                                                    |                                                                                                    |               | 111111ary recy                                                   |   |  |  |  |
|      | Company                                                                                                    |                                                                                                    | Varchar                                                                                                    |                                                                                                    |               |                                                                  |   |  |  |  |
|      | Price                                                                                                    |                                                                                                    | Decimal                                                                                                    |                                                                                                    |               | Not Null                                                         |   |  |  |  |
| Ans. | CREATE TABLE S                                                                                                    |                                                                                                    |                                                                                                    |                                                                                                    | Z , Name VA   | ARCHAR(20) , Compan                                              | У |  |  |  |
| b)   | In a database ther                                                                                                    |                                                                                                    |                                                                                                    |                                                                                                    |               |                                                                  |   |  |  |  |
| ,D)  | In a database ther                                                                                                    | re are two ta                                                                                                    |                                                                                                    | able ITEM:                                                                                                    |               |                                                                  |   |  |  |  |
|      | ICode                                                                                                    | Iname                                                                                                    |                                                                                                    | Price                                                                                                    |               |                                                                  |   |  |  |  |
|      | 101                                                                                                    | Television                                                                                                    | 1                                                                                                    | 75000                                                                                                    |               |                                                                  |   |  |  |  |
|      | 202                                                                                                    | Computer                                                                                                    |                                                                                                    | 42000                                                                                                    |               |                                                                  |   |  |  |  |
|      | 303                                                                                                    | Refrigera                                                                                                    |                                                                                                    | 90000                                                                                                    |               |                                                                  |   |  |  |  |
|      | 404                                                                                                    | Washing                                                                                                    |                                                                                                    | 27000                                                                                                    |               |                                                                  |   |  |  |  |
|      | 101                                                                                                    | wasiiiig                                                                                                    |                                                                                                    | ble BRAND:                                                                                                    |               |                                                                  |   |  |  |  |
|      |                                                                                                    | ICode                                                                                                    |                                                                                                    | Brand                                                                                                    |               |                                                                  |   |  |  |  |
|      |                                                                                                    | 101                                                                                                    |                                                                                                    | Sony                                                                                                    |               |                                                                  |   |  |  |  |
|      |                                                                                                    | 202                                                                                                    | v                                                                                                    |                                                                                                    |               |                                                                  |   |  |  |  |
|      |                                                                                                    | 303                                                                                                    | 1                                                                                                    | LG                                                                                                    |               |                                                                  |   |  |  |  |
|      | 404                                                                                                    |                                                                                                    | 1                                                                                                    | IFB                                                                                                    |               |                                                                  |   |  |  |  |
|      |                                                                                                    | 101                                                                                                    | Write MySql queries for the following:                                                                                                    |                                                                                                    |               |                                                                  |   |  |  |  |
|      | Write MySql queri                                                                                                    |                                                                                                    |                                                                                                    | ПВ                                                                                                    |               |                                                                  |   |  |  |  |
|      |                                                                                                    | ies for the fo                                                                                                    | llowing:                                                                                                    |                                                                                                    |               |                                                                  |   |  |  |  |
|      |                                                                                                    | ies for the fo                                                                                                    | llowing:                                                                                                    |                                                                                                    | f those Items | , whose price is between                                         |   |  |  |  |
|      | (i) To display I                                                                                                    | ies for the fo                                                                                                    | llowing:                                                                                                    | onding Brand o                                                                                                    | f those Items | , whose price is between                                         |   |  |  |  |
|      | (i) To display IO 20000 and 4                                                                                                    | ies for the fo<br>Code,IName<br>5000 (both v                                                                                                    | llowing:<br>and correspo<br>alues inclusi                                                                                                    | onding Brand o                                                                                                    |               | -<br>-                                                           |   |  |  |  |
|      | (i) To display Io<br>20000 and 4<br>(ii) To display Io                                                                                                    | ies for the fo<br>Code,IName<br>5000 (both v<br>Code, Price a                                                                                                    | llowing:<br>and correspo<br>alues inclusi<br>and BName o                                                                                                    | onding Brand on<br>ve).<br>of the item which                                                                                                    |               | , whose price is between as "Television"?                        |   |  |  |  |
|      | (i) To display IO 20000 and 4                                                                                                    | ies for the fo<br>Code,IName<br>5000 (both v<br>Code, Price a                                                                                                    | llowing:<br>and correspo<br>alues inclusi<br>and BName o                                                                                                    | onding Brand on<br>ve).<br>of the item which                                                                                                    |               | -<br>-                                                           |   |  |  |  |
| Ans. | (i) To display Io 20000 and 4 (ii) To display Io (iii) To increase                                                                                                    | ies for the fo<br>Code,IName<br>5000 (both v<br>Code, Price a<br>the price of a                                                                                                  | llowing:<br>and correspo<br>alues inclusi<br>and BName o<br>all the Items                                                                                                    | onding Brand on<br>ve).<br>of the item whice<br>by 15%.                                                                                                    | h has IName   | e as "Television"?                                               |   |  |  |  |
| Ans. | (i) To display Io 20000 and 4 (ii) To display Io (iii) To increase                                                                                                    | ies for the for<br>Code,IName<br>5000 (both v<br>Code, Price a<br>the price of a                                                                                                 | llowing: and corresponding alues inclusioned BName of the Items Brand.Brand                                                                                                    | onding Brand on<br>ve).<br>of the item which<br>by 15%.                                                                                                    | h has IName   | -<br>-                                                           |   |  |  |  |
| Ans. | (i) To display Io 20000 and 4 (ii) To display Io (iii) To increase  (i) Select Item.IO Item.Price Ber                                                                                                    | ies for the for<br>Code,IName<br>5000 (both v<br>Code, Price a<br>the price of a<br>Code,IName,I<br>tween 20000                                                                  | llowing: and corresponding and BName of the Items Brand.Brand AND 45000                                                                                                    | onding Brand or<br>ve).<br>of the item whice<br>by 15%.<br>I from Item,Bra<br>;                                                                                                    | th has IName  | e as "Television"?<br>m.icode=brand.icode and                    |   |  |  |  |
| Ans. | (i) To display Io 20000 and 4 (ii) To display Io (iii) To increase (i) Select Item.IO Item.Price Ber (ii) Select Item.IO                                                                                                    | ies for the for<br>Code,IName<br>5000 (both v<br>Code, Price a<br>the price of a<br>Code,IName,I<br>tween 20000<br>Code,Price,Br                                                 | and corresponding and BName of the Items Brand.Brand AND 45000                                                                                                    | onding Brand or<br>ve).<br>of the item whice<br>by 15%.<br>I from Item,Bra<br>;                                                                                                    | th has IName  | e as "Television"?                                               |   |  |  |  |
| Ans. | (i) To display Io 20000 and 4 (ii) To display Io (iii) To increase  (i) Select Item.IO Item.Price Ber (ii) Select Item.IO Item.Iname La                                                                                                    | ies for the for<br>Code, IName<br>5000 (both v<br>Code, Price a<br>the price of a<br>Code, IName,<br>tween 20000<br>Code, Price, Brike 'Television                               | and corresponding and BName of the Items Brand.Brand AND 45000 and.Brand fron';                                                                                                    | onding Brand on<br>ve).<br>of the item which<br>by 15%.<br>I from Item,Brand<br>from Item,Brand                                                                                                    | th has IName  | e as "Television"?<br>m.icode=brand.icode and                    |   |  |  |  |
| Ans. | (i) To display Io 20000 and 4 (ii) To display Io (iii) To increase (i) Select Item.IO Item.Price Ber (ii) Select Item.IO                                                                                                    | ies for the for<br>Code, IName<br>5000 (both v<br>Code, Price a<br>the price of a<br>Code, IName,<br>tween 20000<br>Code, Price, Brike 'Television                               | and corresponding and BName of the Items Brand.Brand AND 45000 and.Brand fron';                                                                                                    | onding Brand on<br>ve).<br>of the item which<br>by 15%.<br>I from Item,Brand<br>from Item,Brand                                                                                                    | th has IName  | e as "Television"?<br>m.icode=brand.icode and                    |   |  |  |  |
| Ans. | (i) To display Io 20000 and 4 (ii) To display Io (iii) To increase  (i) Select Item.IO Item.Price Ber (ii) Select Item.IO Item.Iname La                                                                                                    | ies for the for<br>Code,IName,<br>5000 (both v<br>Code, Price a<br>the price of a<br>Code,IName,<br>tween 20000<br>Code,Price,Brike 'Television                                  | and correspondings and BName of the Items Brand.Brand AND 45000 and.Brand fron'; e=Price+(Price)                                                                                                    | onding Brand on<br>ve).<br>of the item which<br>by 15%.<br>I from Item,Brand<br>from Item,Brand                                                                                                    | th has IName  | e as "Television"?<br>m.icode=brand.icode and                    |   |  |  |  |
|      | (i) To display Io 20000 and 4 (ii) To display Io (iii) To increase  (i) Select Item.IO Item.Price Ber (ii) Select Item.IO Item.Iname Lo (iii) UPDATE ITE                                                                                                    | ies for the for<br>Code,IName,<br>5000 (both v<br>Code, Price a<br>the price of a<br>Code,IName,<br>tween 20000<br>Code,Price,Brike 'Television                                  | and correspondings and BName of the Items Brand.Brand AND 45000 and.Brand fron'; e=Price+(Price)                                                                                                    | onding Brand on<br>ve).<br>of the item which<br>by 15%.<br>I from Item,Brand<br>from Item,Brand                                                                                                    | th has IName  | e as "Television"?<br>m.icode=brand.icode and                    |   |  |  |  |
|      | (i) To display IO 20000 and 4 (ii) To display IO (iii) To increase  (i) Select Item.IO Item.Price Bet (ii) Select Item.IO Item.Iname L (iii) UPDATE ITE Given below is a T                                                                                                    | ies for the for<br>Code,IName,<br>5000 (both v<br>Code, Price a<br>the price of a<br>Code,IName,<br>tween 20000<br>Code,Price,Brike 'Television<br>IM SET Price<br>Cable Patient | and corresponding and BName of the Items  Brand.Brand AND 45000 and.Brand fron';  =Price+(Price)                                                                                                    | onding Brand or ve). of the item which by 15%. I from Item,Brand; from Item,Brand; ce*15/100);                                                                                                    | th has IName  | e as "Television"?<br>m.icode=brand.icode and                    |   |  |  |  |
|      | (i) To display IO 20000 and 4 (ii) To display IO (iii) To increase  (i) Select Item.IO Item.Price Bet (ii) Select Item.IO Item.Iname L (iii) UPDATE ITE  Given below is a T Name                                                                                                    | ies for the for Code, IName, 5000 (both vocate Price of a Code, IName, Itween 20000 Code, Price, Bricke 'Television' SET Price Cable Patient P_No                                | and correspondings and corresponding alues inclusioned BName of the Items  Brand.Brand Brand Brand.Brand fron';  =Price+(Pricetal And Brand Brand.Brand.Bran | onding Brand of ve). of the item which by 15%. I from Item,Brand; from Item,Brand; ce*15/100);  Doc_No D201                                                                                                    | th has IName  | e as "Television"?<br>m.icode=brand.icode and                    |   |  |  |  |
|      | (i) To display IO 20000 and 4 (ii) To display IO (iii) To increase  (i) Select Item.IO Item.Price Ber (ii) Select Item.IO Item.Iname Lo (iii) UPDATE ITE  Given below is a T  Name Vimal Jain                                                                                                    | Code,IName 5000 (both v Code, Price a the price of a Code,IName,I tween 20000 Code,Price,Br ike 'Television M SET Price Cable Patient P_No P0001                                 | and correspondings and corresponding and BName of the Items  Brand.Brand Brand AND 45000 and.Brand fron';  =Price+(Price-Administry)  Date_Administry                                                                                                    | onding Brand of ve).  of the item which by 15%.  I from Item,Brand of the item which item, and item, and item, are and item, and item, are and item, and item, are and item, are and item, and item, are and item, are and item, and item, are and item, are and item, and item, are and item, are and item, are and item, are and item, and item, are and item, are and item, are and item, are an are an are are an are an are an are an are an are an are an are an are an a | th has IName  | e as "Television"?<br>m.icode=brand.icode and                    |   |  |  |  |
|      | (i) To display Io 20000 and 4 (ii) To display Io (iii) To increase  (i) Select Item.IO Item.Price Ber (ii) Select Item.IO Item.Iname L (iii) UPDATE ITE  Given below is a T  Name Vimal Jain Ishita Kohli                                                                                                    | ies for the for Code, IName, 5000 (both v. Code, Price at the price of a code, IName, Itween 20000 Code, Price, Brike 'Television SET Price Cable Patient P_No P0001 P0012       | and corresponding and BName of all the Items  Brand.Brand AND 45000 and.Brand fron';  =Price+(Price)  Date_Adm 2011-10-11                                                                                                    | onding Brand or ve).  of the item which by 15%.  I from Item,Brand or ve*15/100);  Doc_No D201 D506 D201                                                                                                    | th has IName  | e as "Television"?<br>m.icode=brand.icode and                    |   |  |  |  |
|      | (i) To display IO 20000 and 4 (ii) To display IO (iii) To increase  (i) Select Item.IO Item.Price Bet (ii) Select Item.IO Item.Iname L (iii) UPDATE ITE  Given below is a T  Name Vimal Jain Ishita Kohli Vijay Verma                                                                                                    | Code,IName, 5000 (both v. Code, Price at the price of a code,IName,Index tween 20000 Code,Price,Brike 'Television' Pable Patient P_No P0001 P0012 P1002 P1567                    | and correspondings and corresponding alues inclusion and BName of the Items  Brand.Brand Brand Brand.Brand Brand.Brand Brand B | onding Brand or ve). of the item which by 15%. I from Item,Brand or ve*15/100);  Doc_No D201 D506 D201 D233                                                                                                    | th has IName  | e as "Television"?<br>m.icode=brand.icode and                    |   |  |  |  |
| (c)  | (i) To display Io 20000 and 4 (ii) To display Io (iii) To increase  (i) Select Item.IO Item.Price Ber (ii) Select Item.IO Item.Iname L (iii) UPDATE ITE  Given below is a T  Name Vimal Jain Ishita Kohli Vijay Verma Vijay Verma Identify Primary Io                                                                                                    | Code, IName, 5000 (both v. Code, Price a the price of a code, IName, Itween 20000 Code, Price, Brike 'Television Pale Patient P_No P0001 P0012 P1002 P1567                       | and corresponding and BName of alues inclusion and BName of all the Items  Brand.Brand AND 45000 and.Brand fron';  =Price+(Price-(Price-(Price | onding Brand of ve).  of the item which by 15%.  I from Item,Brand of the item which item, and item, and item, are item, and item, and item are item, and item, and item, are item, and item, and item, are item, and item, and item, are item, and item, are item, and item, are item, and item, are item, and item, are item, and item, are item, and item, are item, and item, are item, and item, are item, and item, are item, and item, are item, and item, are item, are item, and item, are item, and item, are item, are item, and item, are item, are item, and item, are item, are item, and item, are item, are item, and item, are item, are item, and item, are item, are item, and item, are item, are it | nd where ite  | as "Television"?  m.icode=brand.icode and .icode=brand.icode and | l |  |  |  |
| (c)  | (i) To display Identify Primary Identify Primary Identify Identify | Code, IName, 5000 (both v. Code, Price a the price of a code, IName, Itween 20000 Code, Price, Brike 'Television Pale Patient P_No P0001 P0012 P1002 P1567                       | and corresponding and BName of alues inclusion and BName of all the Items  Brand.Brand AND 45000 and.Brand fron';  =Price+(Price-(Price-(Price | onding Brand of ve).  of the item which by 15%.  I from Item,Brand of the item which item, and item, and item, are item, and item, and item are item, and item, and item, are item, and item, and item, are item, and item, and item, are item, and item, are item, and item, are item, and item, are item, and item, are item, and item, are item, and item, are item, and item, are item, and item, are item, and item, are item, and item, are item, and item, are item, are item, and item, are item, and item, are item, are item, and item, are item, are item, and item, are item, are item, and item, are item, are item, and item, are item, are item, and item, are item, are item, and item, are item, are it | nd where ite  | e as "Television"?<br>m.icode=brand.icode and                    | l |  |  |  |
| (c)  | (i) To display Io 20000 and 4 (ii) To display Io (iii) To increase  (i) Select Item.IO Item.Price Ber (ii) Select Item.IO Item.Iname L (iii) UPDATE ITE  Given below is a T  Name Vimal Jain Ishita Kohli Vijay Verma Vijay Verma Identify Primary Io                                                                                                    | Code, IName, 5000 (both v. Code, Price a the price of a code, IName, Itween 20000 Code, Price, Brike 'Television Pale Patient P_No P0001 P0012 P1002 P1567                       | and corresponding and BName of alues inclusion and BName of all the Items  Brand.Brand AND 45000 and.Brand fron';  =Price+(Price-(Price-(Price | onding Brand of ve).  of the item which by 15%.  I from Item,Brand of the item which item, and item, and item, are item, and item, and item are item, and item, and item, are item, and item, and item, are item, and item, and item, are item, and item, are item, and item, are item, and item, are item, and item, are item, and item, are item, and item, are item, and item, are item, and item, are item, and item, are item, and item, are item, and item, are item, are item, and item, are item, and item, are item, are item, and item, are item, are item, and item, are item, are item, and item, are item, are item, and item, are item, are item, and item, are item, are item, and item, are item, are it | nd where ite  | as "Television"?  m.icode=brand.icode and .icode=brand.icode and | l |  |  |  |

CBSE CS N IP Page 7 of 8

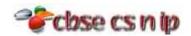

| 7(a) | What social impact does e-Governance have on society?                                                                                                    |       |  |  |  |  |  |  |
|------|----------------------------------------------------------------------------------------------------|-------|--|--|--|--|--|--|
| Ans. | <ul> <li>✓ 'E-governance' programs have improved the efficiency of administration and service delivery.</li> <li>✓ People have also benefitted from e-governance in the form of reduced cost of availing the services.</li> </ul> |       |  |  |  |  |  |  |
|      |                                                                                                    |       |  |  |  |  |  |  |
|      | ✓ E-governance has proved successful in keeping a tab on corruption to some extent.                                                                                                    |       |  |  |  |  |  |  |
| (b)  | Write two important feature of e-Business. Give two most commonly used e-Business sites.                                                                                                    |       |  |  |  |  |  |  |
| Ans. | Feature of e-Business:                                                                                                    |       |  |  |  |  |  |  |
|      | i. Offers opportunity to increase sales                                                                                                    |       |  |  |  |  |  |  |
|      | ii. Offer opportunity to access new market across the globe                                                                                                    |       |  |  |  |  |  |  |
|      | iii. Allows 24 x 7 access to the firm's products and services                                                                                                    |       |  |  |  |  |  |  |
|      | iv. Reduce inventory                                                                                                    |       |  |  |  |  |  |  |
|      | v. Improves speed of response                                                                                                    |       |  |  |  |  |  |  |
|      | Few most commonly used e-Business sites are –                                                                                                    |       |  |  |  |  |  |  |
|      | i. <u>www.licindia.com</u>                                                                                                    |       |  |  |  |  |  |  |
|      | ii. <u>www.statebankofindia.com</u>                                                                                                    |       |  |  |  |  |  |  |
|      | iii. <u>www.amazon.com</u>                                                                                                    |       |  |  |  |  |  |  |
|      | iv. <u>www.ebay.com</u>                                                                                                    |       |  |  |  |  |  |  |
|      | v. <u>www.sharekhan.com</u>                                                                                                    |       |  |  |  |  |  |  |
|      | vi. <u>www.westernunion.com</u>                                                                                                    |       |  |  |  |  |  |  |
| (c)  | Mr. Anurag Dag working as Managar in Vivian Entarprises wants to areate a form in Nat Ro                                                                                                    | ans 2 |  |  |  |  |  |  |
| (0)  | Mr. Anurag Das working as Manager in Vivian Enterprises wants to create a form in NetBeans to take various inputs from user. Choose appropriate controls from Label, TextBox, Radio                                               |       |  |  |  |  |  |  |
|      | Button, CheckBox, ListBox, ComboBox & Command Button and write them in the third                                                                                                    |       |  |  |  |  |  |  |
|      | column:                                                                                                    |       |  |  |  |  |  |  |
|      | SNO Control used to Control                                                                                                    |       |  |  |  |  |  |  |
|      | 1. Enter Name, Address and Salary                                                                                                    |       |  |  |  |  |  |  |
|      | 2. Select Gender (Male / Female)                                                                                                    |       |  |  |  |  |  |  |
|      | 3. Select Department from available List                                                                                                    |       |  |  |  |  |  |  |
|      | Choose Hobby of Employee                                                                                                    |       |  |  |  |  |  |  |
|      | (Singing/Dancing/Skating/Swimming)                                                                                                    |       |  |  |  |  |  |  |
| Ans. | 1. TextBox                                                                                                    |       |  |  |  |  |  |  |
|      | 2. Radio Button                                                                                                    |       |  |  |  |  |  |  |
|      | 3. ComboBox                                                                                                    |       |  |  |  |  |  |  |
|      | 4. CheckBox                                                                                                    |       |  |  |  |  |  |  |

Download 100% successful executable Java Project for your Board Exam in ₹ 299.00 only.

CBSE CS N IP Page 8 of 8